La fenêtre de connexion pour le débiteur comme suit :

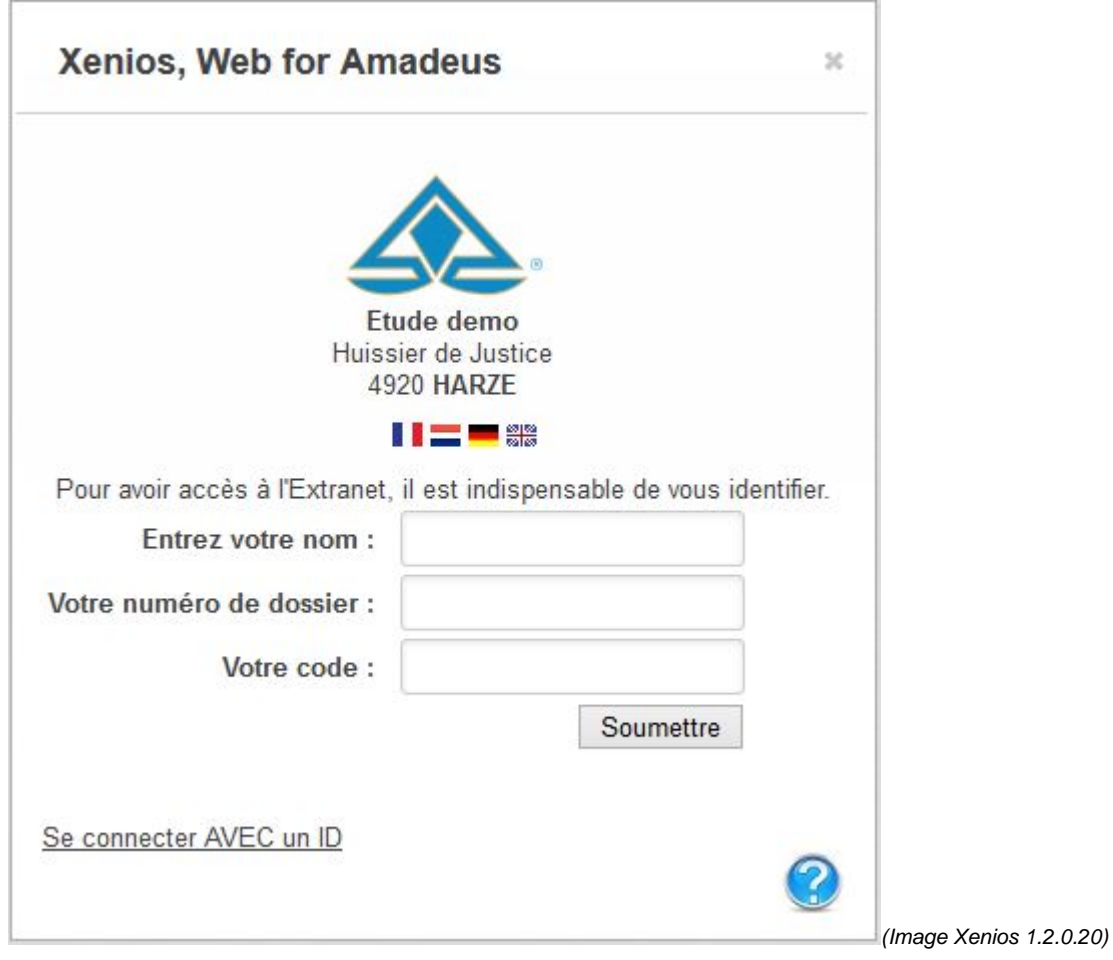

Description des différentes fonctions :

- **Utilisateur / Nom** : cette zone doit reprendre le nom d'utilisateur pour se connecter.
- **Utilisateur / N° de dossier**: cette zone doit reprendre le n° du dossier d'utilisateur pour se connecter.
- **Utilisateur / Code**: cette zone doit reprendre le code du dossier d'utilisateur pour se connecter.